vielen Danke für den Kauf des Produktes.

Wir empfehlen das Update auf Windows 11 durchzuführen. Mit dem Update auf Windows 11 erhöht sich die Kompatibilität für Apps und Software.

Um das Update auf Ihrem Gerät von Microsoft angeboten zu bekommen, gehen Sie wie folgt vor:

Sie erreichen über die Windows-Einstellungen den Punkt Updates und Sicherheit.

Wählen Sie "Nach Updates suchen" und folgen Sie den Anweisungen (Internet-Verbindung muss bestehen)

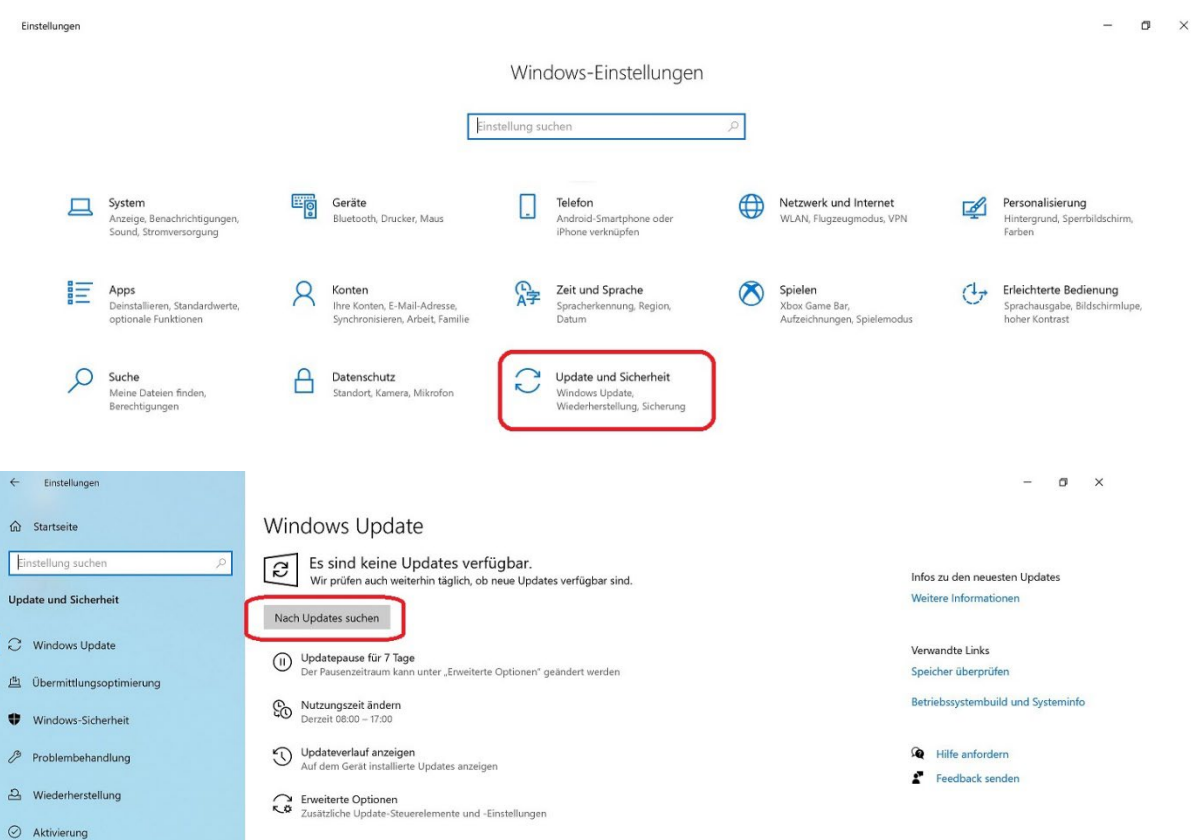

Die Suche nach Updates müssen Sie mehrfach aktiv starten. (Neustarts möglich)

Zusätzlich sollten Sie in der Microsoft Store App die Aktualisierung durchführen.

Wählen Sie dazu "Updates abrufen" und dann "Alle aktualisieren" um das Update aller Store Apps und den Store selbst zu aktualisieren.

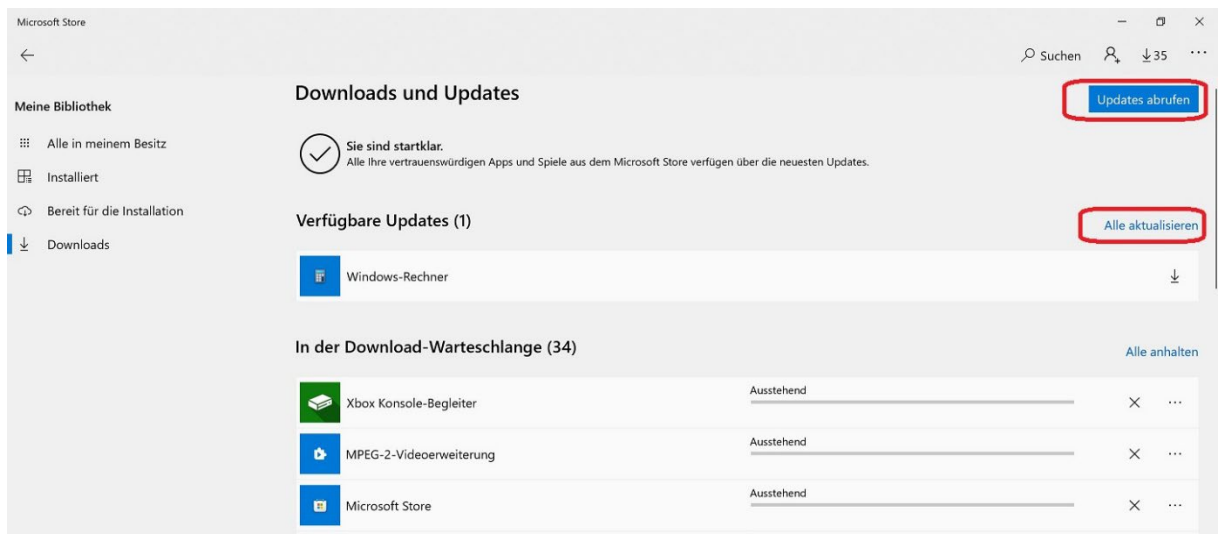

Wenn keine weiteren Updates angeboten werden, ist das Gerät für ein Update auf Windows 11 bereit.

Die Update-Option auf Windows 11 bekommen Sie entsprechend der Verfügbarkeit angezeigt.

## **Windows Update**

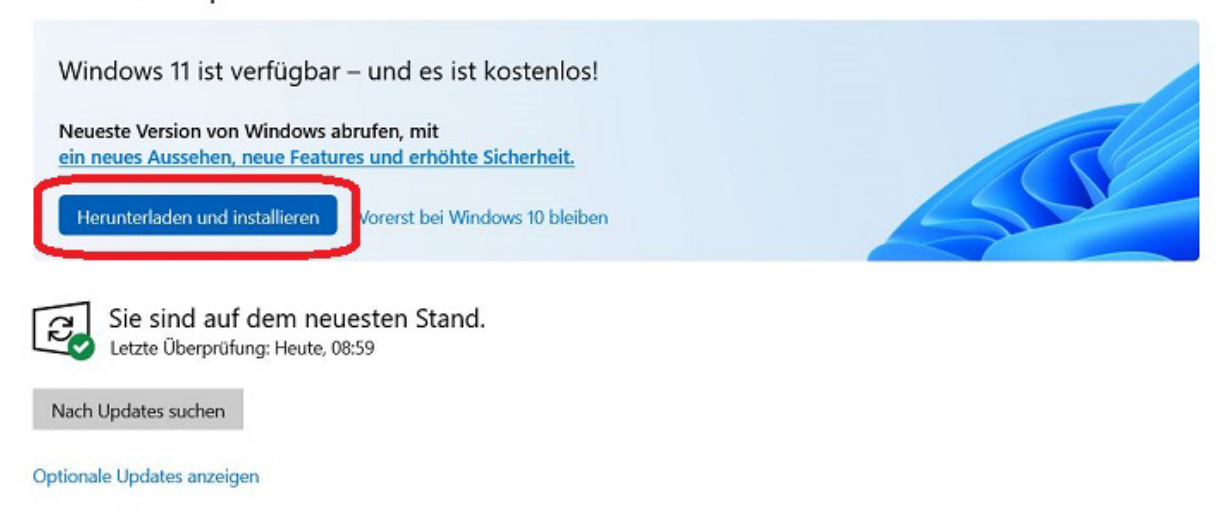

Bitte beachten Sie die Einschränkungen, wenn Sie einen Windows 11 ARM-basierten PC nutzen:

- **Treiber für Hardware, Spiele und Apps funktionieren nur, wenn sie für einen Windows 11 Arm-basierten PC entwickelt wurden**. Weitere Informationen erhalten Sie beim Hardwarehersteller oder der Organisation, die den Treiber entwickelt hat. Treiber sind Softwareprogramme, die mit Hardwaregeräten kommunizieren. Sie werden in der Regel für Antiviren- und Antischad-Software, Drucker- oder PDF-Software, Hilfstechnologien, CD- und DVD-Dienstprogramme und Virtualisierungssoftware verwendet. Wenn ein Treiber nicht funktioniert, funktioniert auch die App oder die Hardware nicht, die von diesem abhängig ist (zumindest nicht vollständig). Peripheriegeräte und Geräte funktionieren nur, wenn die Treiber, von denen sie abhängig sind, in Windows 11 integriert sind oder wenn der Hardwareentwickler Arm64-Treiber für das Gerät veröffentlicht hat.
- **Bestimmte Spiele funktionieren nicht**. Spiele und Apps funktionieren nicht, wenn sie eine Version von OpenGL verwenden, die größer als 3.3 ist, oder wenn sie auf "Anti-Cheat"- Treibern basieren, die nicht für Windows 11 Arm-basierte PCs erstellt wurden. Informationen dazu, ob ein Spiel funktioniert, erhalten Sie vom Herausgeber des jeweiligen Spiels.
- **Bei Apps, welche die Windows-Erfahrung anpassen, treten möglicherweise Probleme auf**. Zu diesen Apps gehören Eingabemethoden-Editoren (Input Method Editors, IMEs), Hilfstechnologien und Cloudspeicher-Apps. Die Organisation, die die App entwickelt, bestimmt, ob ihre App auf einem Windows 11 Arm-basierten PC funktioniert.
- **Die Antivirensoftware einiger Drittanbieter kann nicht installiert werden.** Sie können keine Antivirensoftware von Drittanbietern auf einem Windows 11 Arm-basierten PC installieren, es sei denn, sie wurde für einen Arm-basierten PC erstellt oder aktualisiert. Windows-Sicherheit hilft Ihnen jedoch, die unterstützte Lebensdauer Ihres Windows 11 Geräts zu gewährleisten.
- **Windows-Fax und -Scan ist nicht verfügbar**. Dieses Feature ist auf einem Windows 11 Armbasierten PC nicht verfügbar.

Für weitere Fragen steht Ihnen unsere Service-Hotline gern zur Verfügung.